#### **Missing explanation in "Could not draw" error message**

*2014-07-15 08:40 AM - Anita Graser*

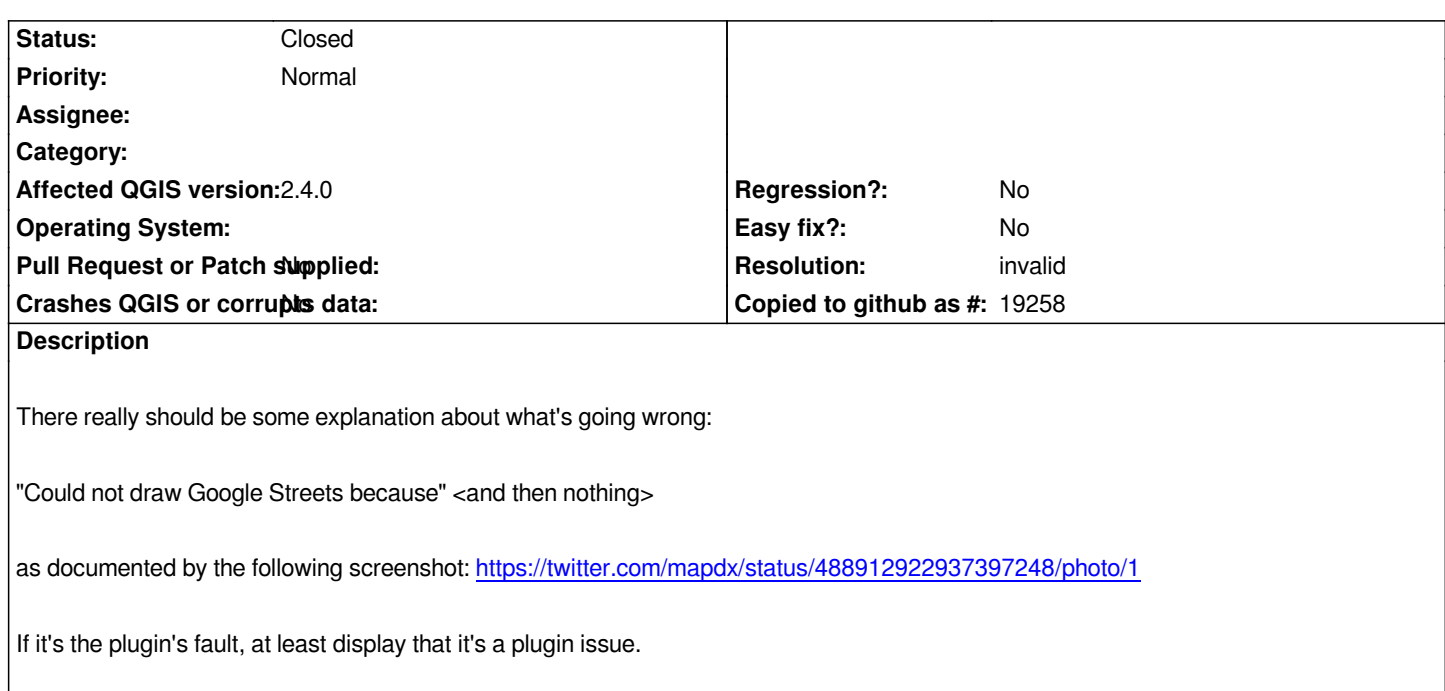

## **History**

# **#1 - 2014-07-15 09:45 AM - Jürgen Fischer**

*- Status changed from Open to Feedback*

*Please include steps to reproduce. The string only appears in master and 2.4 in obsolete translations. It's active in 2.2 - does this apply to 2.4 at all?*

## **#2 - 2014-07-15 10:23 AM - Matt Wood**

*Error was produced in 2.2 while attempting to add google satellite imagery from openlayers to a map that already contained google streets, gpx files, shapefiles and geojson files.*

## **#3 - 2014-07-15 10:57 AM - Jürgen Fischer**

- *Resolution set to invalid*
- *Status changed from Feedback to Closed*